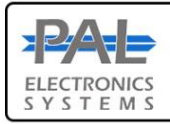

PAL Electronics systems ltd.

www.facebook.com/palcontrol

# **Pal Gate 4G–GB**

Is a 4G network system that opens automatic gates, garage doors, electric locks and roadblocks via an application and an Internet interface \*. It enables complete and secure control of the unit such as:

- Administrators set up.
- Add and remove users (unlimited\*\*).
- Set up relay time.
- **Real time log reading on system usage**.

### **System features and benefits :**

- Internet interface management ability .\*
- Very small physical size 70X50 mm.
- 4 indicator LED lights (active SIM + 3 reception indicator)
- Multiple administrators and authorized users can be configured for optimal control.

www.pal-es.com

- There is no limit to the number of managed systems.
- Operating temperature range: -30 ~ +85°C Ambient
- 

## LEDs key

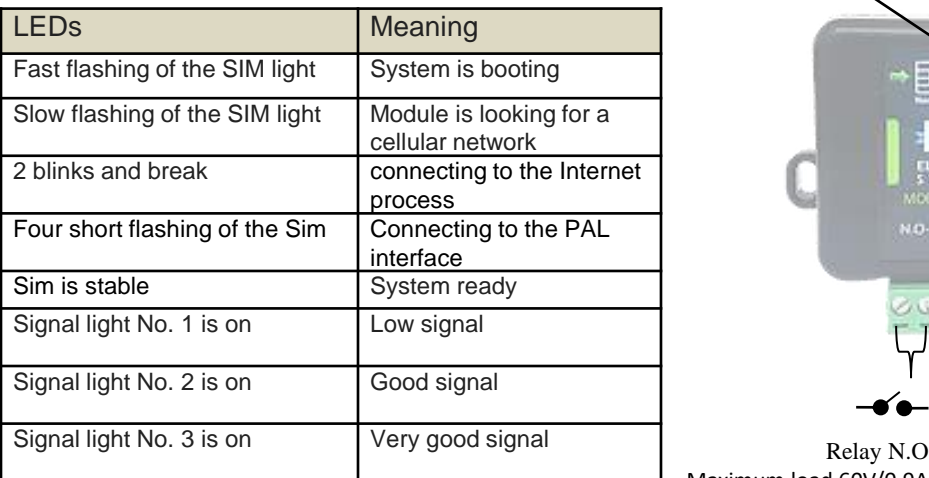

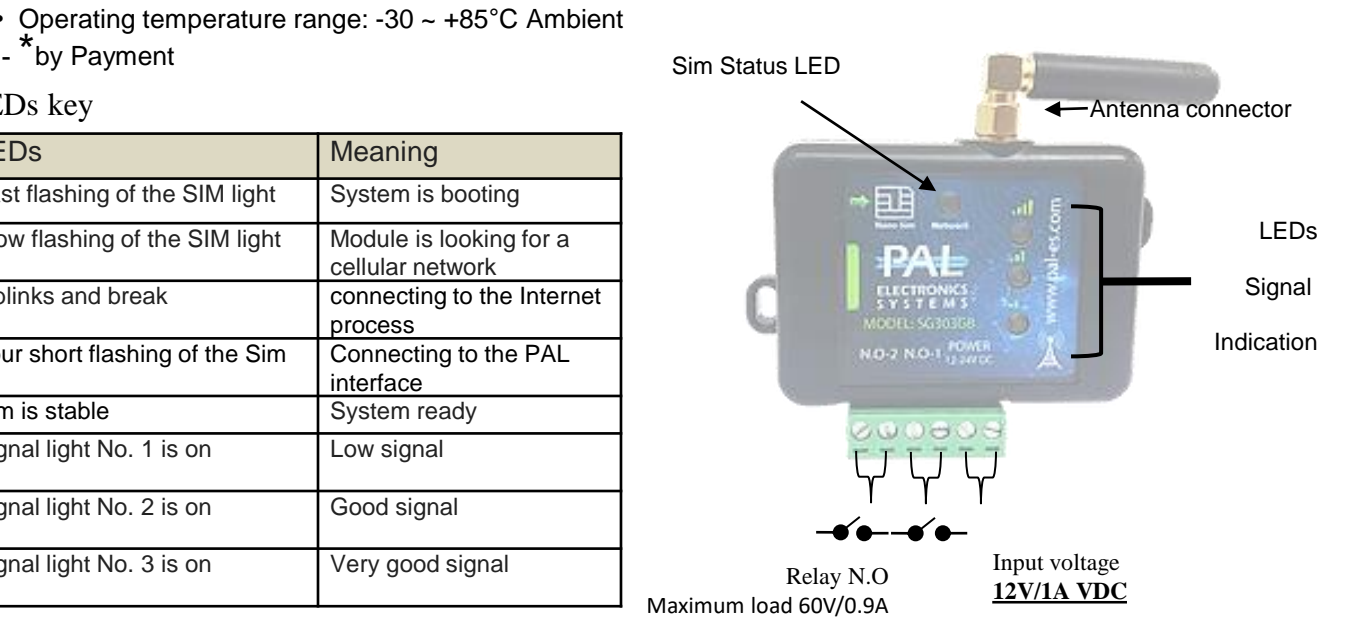

# **System settings by the app :**

Primary Login:

This application must be first installed from the App Store / Google play by searching for the name PalGate or scan this QR Code for direct link.

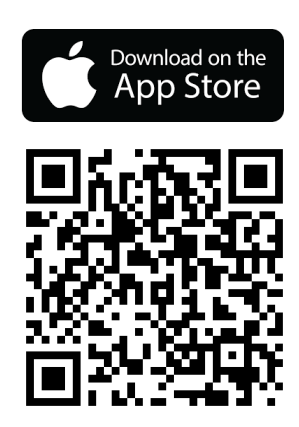

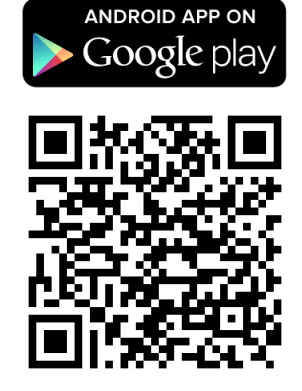

*\_\_\_\_\_\_\_\_\_\_\_\_\_\_\_\_\_\_\_\_\_\_\_\_\_\_\_\_\_\_\_\_\_\_\_\_\_\_\_\_\_\_\_\_\_\_\_\_\_\_\_\_\_\_\_\_\_\_\_\_\_\_\_\_\_\_\_\_\_\_\_\_\_\_\_\_\_\_\_\_\_\_\_\_\_\_ PAL Electronics Systems, HaTa'asiya 25 st, Ra'anana, POB 2516 Israel 4365413, Tel: +972-9-7920667 Website: www.pal-es.com, Email: info@pal-es.com. (3) 1*

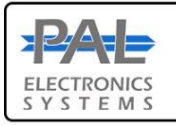

PAL Electronics systems ltd. www.facebook.com/palcontrol www.pal-es.com

Run the application and to act according to the instructions :

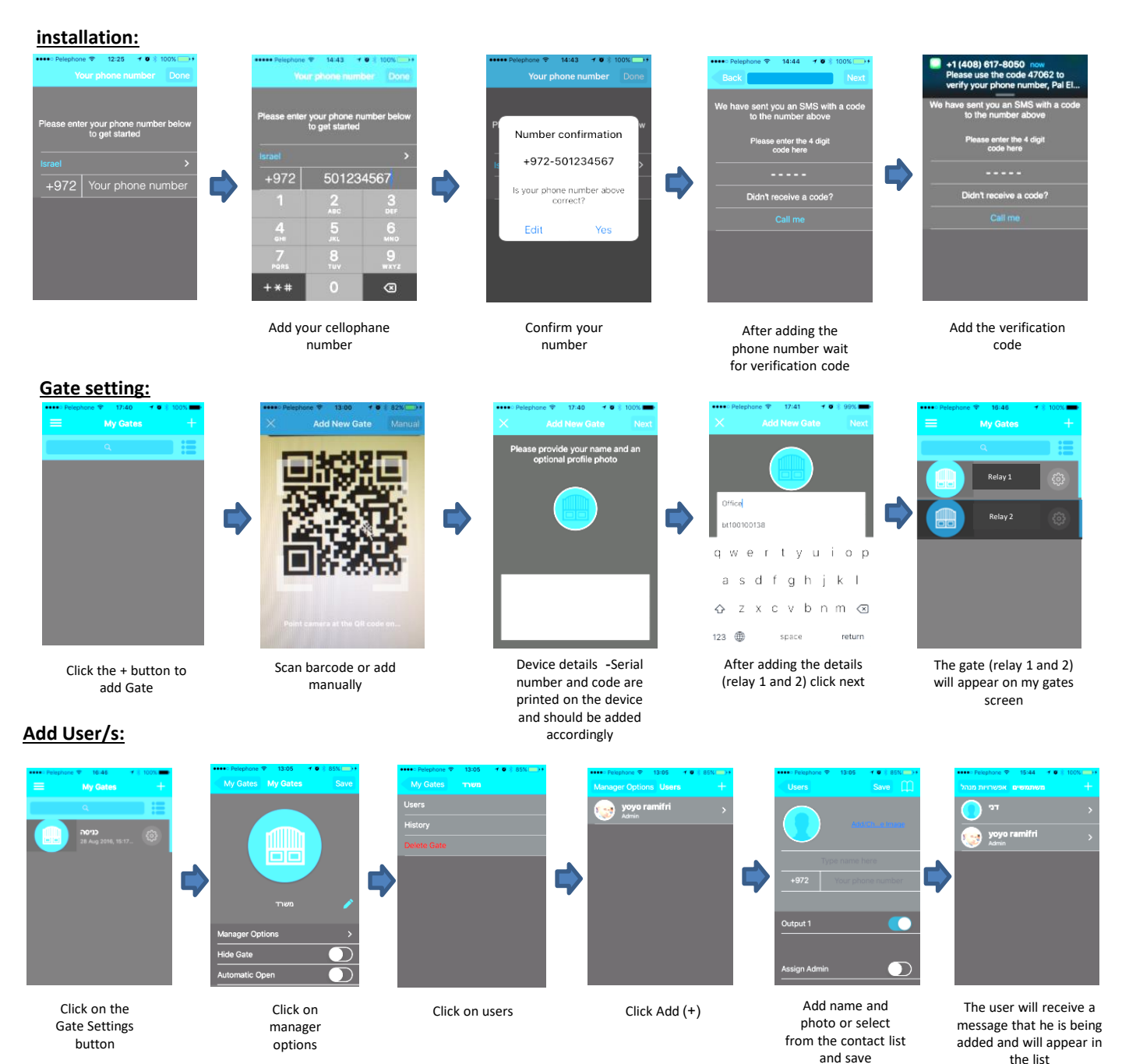

#### **Important Information:**

- **Installation at the gate (inside each metal cabinet) must be installed when connected to an external antenna (an antenna outside the cabinet).**
- Requires stable power supply source preferably DC transformers.
- Avoid installation in metal boxes.
- Protect the unit from humidity and insect infiltration.
- *\_\_\_\_\_\_\_\_\_\_\_\_\_\_\_\_\_\_\_\_\_\_\_\_\_\_\_\_\_\_\_\_\_\_\_\_\_\_\_\_\_\_\_\_\_\_\_\_\_\_\_\_\_\_\_\_\_\_\_\_\_\_\_\_\_\_\_\_\_\_\_\_\_\_\_\_\_\_\_\_\_\_\_\_\_\_* networks. The customer is responsible for ensuring that there is cellular network reception using 4G technology. The system works via a cellular network using 4G technology. In addition, the system's performance is dependent on the existence of coverage for a 4G service. Pal Electronics Systems Ltd. is not an end-user to cover the service of the cellular

*PAL Electronics Systems, HaTa'asiya 25 st, Ra'anana, POB 2516 Israel 4365413, Tel: +972-9-7920667 Website: www.pal-es.com, Email: info@pal-es.com.(3) 2*